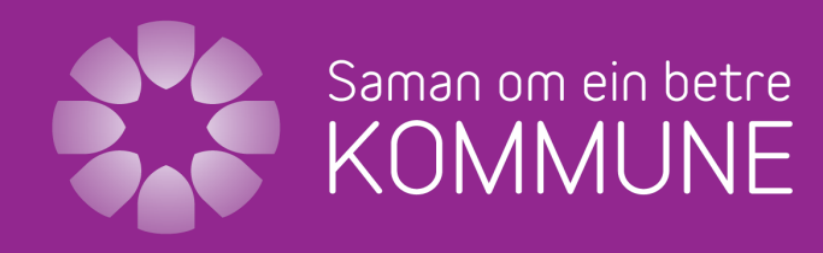

- eit rammeprogram for lokale prosjekt

## Hva skjer etter nettverksarbeidet?

Mette Mannsåker mmunal- og moderniseringsdepartementet

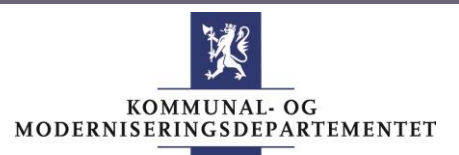

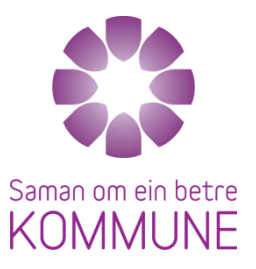

### Programmet fortsetter

- Ut 2015
- Prosjektledersamling 2.sept
- Møteplasser med alle parter
	- Temaverksted 3. sept
- Halvårsrapportering 1. september
- Årsrapportering 1. februar
- Samlinger i 2015 blir det form?
- Sekretariat i KMD og ressursgruppe
	- Bistår der det er behov
	- Ta kontakt

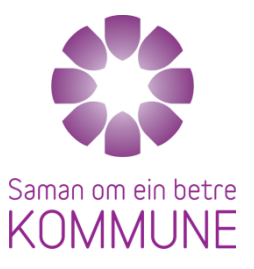

#### Aktiviteter

- Hovedaktiviteter sentralt:
	- Kunnskapsoppbygging
		- Dypdykk 1 og 2
		- Oppsummeringer av rapporteringer
	- Formidling
		- Vi er veldig avhengig av det dere forteller til oss

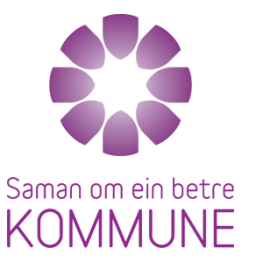

### Vefsn

- Språk skaper kultur
	- Snakkis
		- …snakkes i måro
		- 17 flere på jobb hver dag
		- Resultat 22 visualisert og distribuert
- Konkret individuell oppfølging
	- Bruker gradert sykemelding mer enn de fleste kommuner
	- Kommunikasjon: Hvordan ta i bruk den friske delden
- Arbeidstidsordning
- Løfte fram de usynlige hms fra bedriften

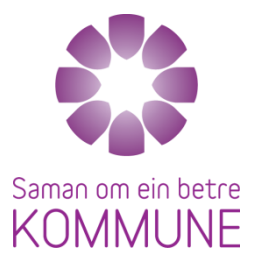

#### Lunner

- Før saman om:
	- Lederopplæring
		- Alle ledere(folkevalgte, ledelse, tillitsvalgte)
- Saman om
	- Medarbeiderskapskurs –alle ansatte
	- Kommunen laget kurs
	- Lederne er tilstede
- 30 % reduksjon i sykefravær i fjor

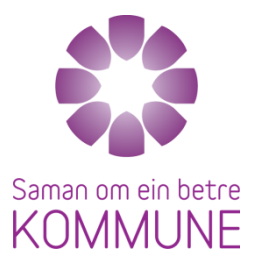

## Det nytter å være med

- Vi oppnår resultater
	- Pulje 1
	- Noen har nådd målsettingen!
	- Andre på god vei
- Mest tydelig på sykefravær
- Hva gjør vi når målet er nådd?

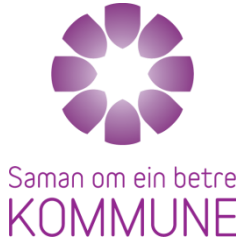

#### Kommunal- og moderniseringsdepartementet Gevinstledelse 2015 2017-18?? Effektgevinst Resultat Prosjektet avsluttes Prosjektleder forsvinner - Ansvar for å følge opp effekter? Implementere: Planlegge hva som skal til for å få effekter: Tiltak og ansvar Sykefraværet skal ned!! Hvilke gevinster oppnår vi ved redusert sykefravær (økonomi, økt tilstedeværelse på tjenester) •Tiltak

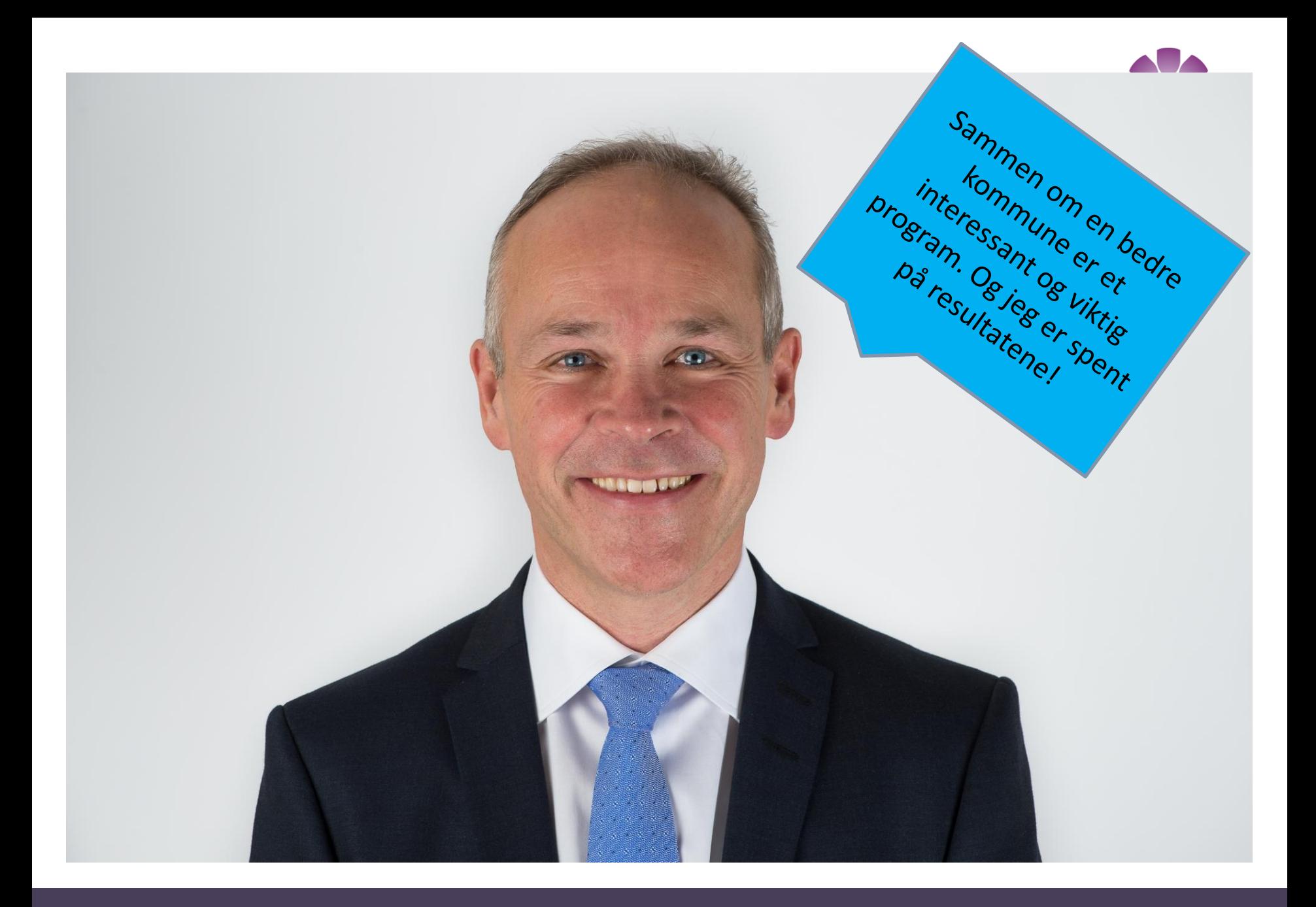

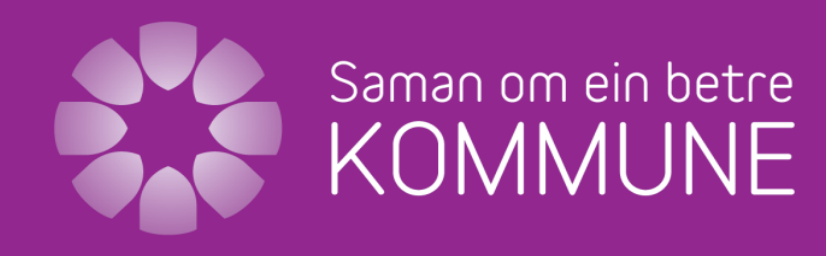

- eit rammeprogram for lokale prosjekt

# Takk for nettverksinnsatsen så langt! munal- og moderniseringsdepartementet

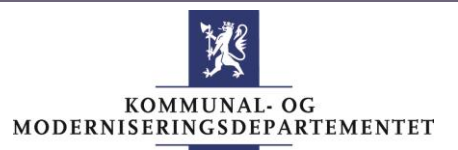

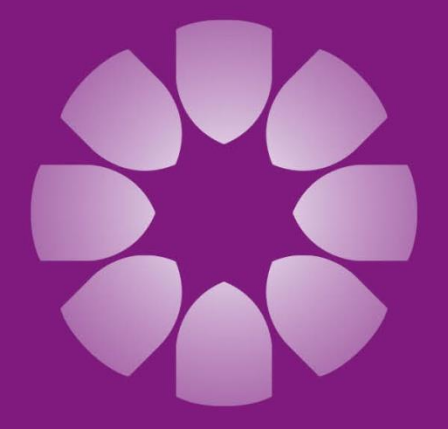

## Saman om ein betre KOMMUNE

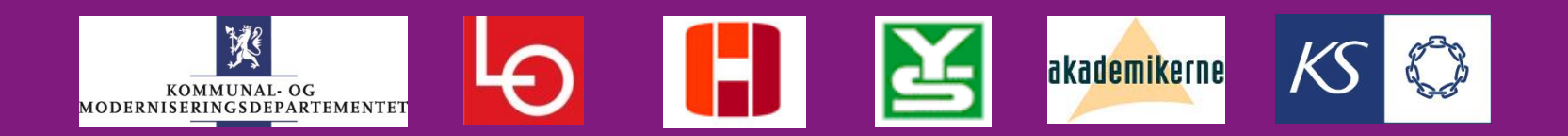

- eit rammeprogram for lokale prosjekt